## **Bildgestaltung mit der Verschlußzeit**

## **Bei Aufnahmen von bewegten Objekten ist die richtige Einstellung der Verschlußzeit von Bedeutung.**

Bei den digitalen Kameras macht man halt eine Probeaufnahme und man kann sofort auf dem Display kontrollieren ob die Aufnahmen wie gewünscht ausgefallen ist, ggf. kann man danach die Verschlußzeit entsprechend verändern.

## **Tipp:**

Damit bei den nachfolgenden Aufnahmen nicht nur die die Verschlußzeit, aber auch die Blendeneinstellung (wegen der gewünschten / erforderlichen Schärfentiefe) korrekt eingestellt ist, empfehle ich die Einstellung auf "Manuell" (M).

Damit die Belichtung des Bildes nach diesen Einstellungen korrekt ist, muss man ggf. die ISO Einstellung korrigieren.

Ist also das Bild bei der festen Einstellung von Verschlußzeit und Blende zu hell, muss man einen niedrigeren und bei zu dunklem Bild einen höheren ISO Wert einstellen !

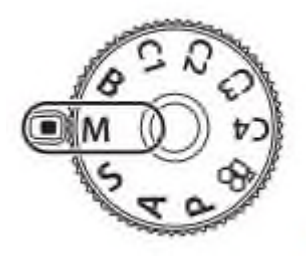

Je nachdem wie schnell ….

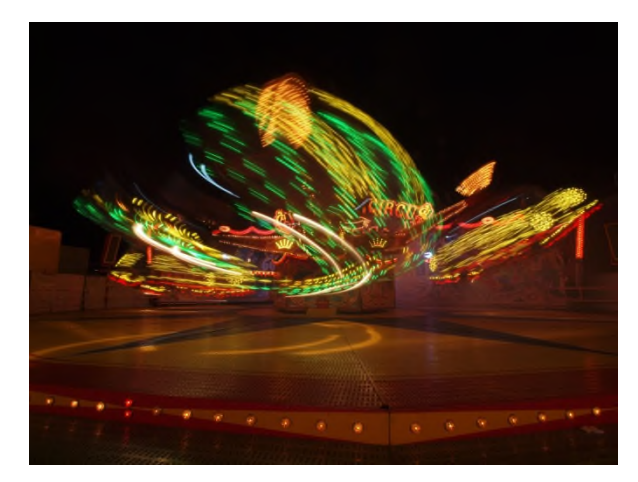

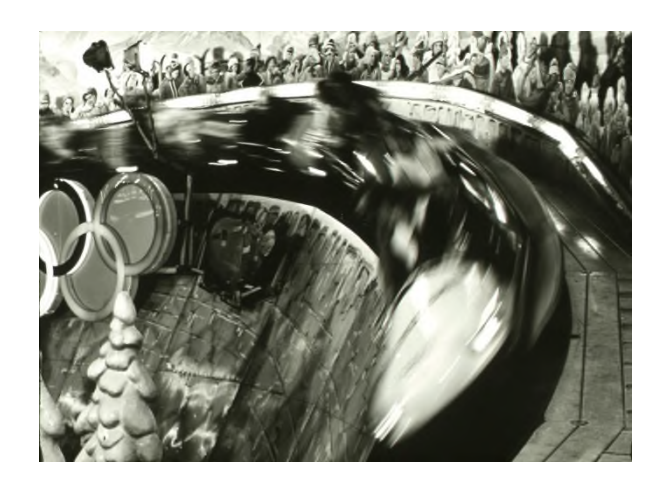

…..oder langsam sich das Objekt bewegt, ist eine kürzere oder längere Verschlußzeit einzustellen.

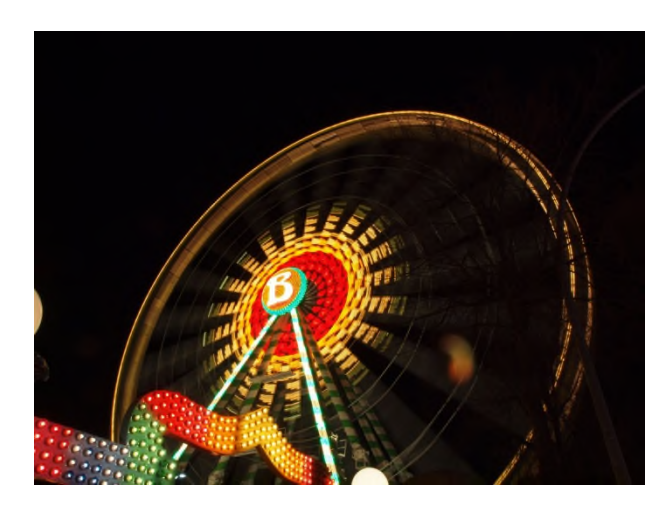

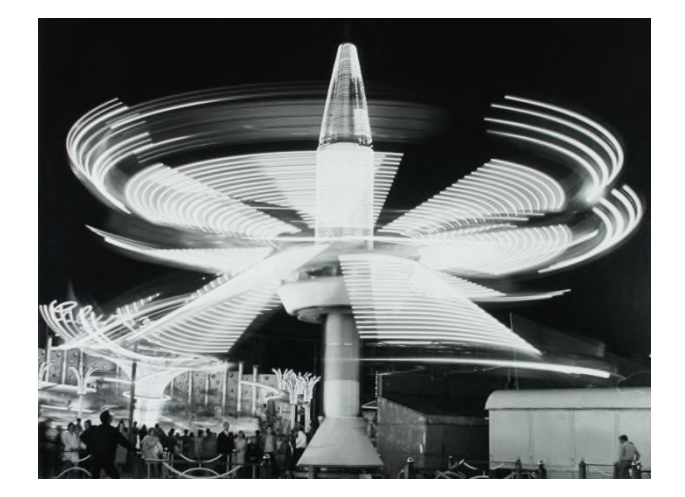

Bei den nachfolgenden Bildern wurde absichtlich eine längere Verschlußzeit gewählt und die Kamera mit der Fortbewegung des Objekts mitgezogen.

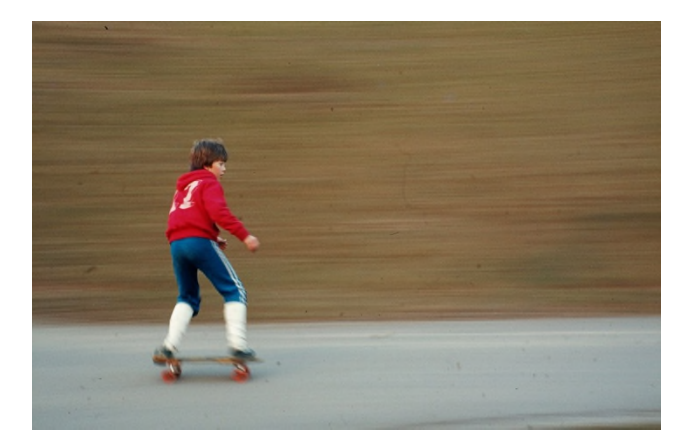

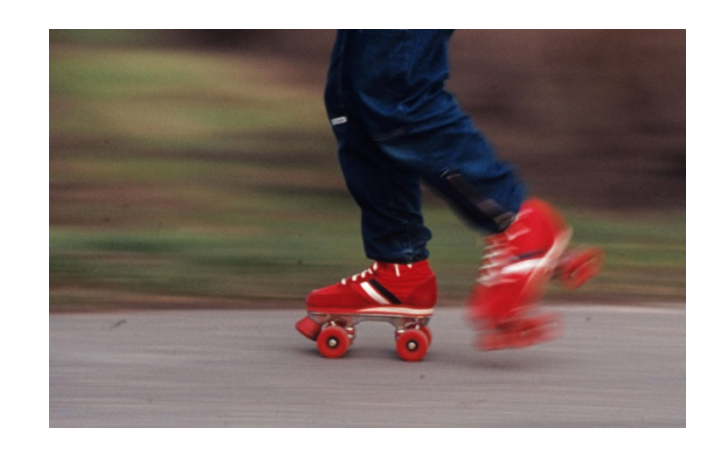

Hier wurde eine längere Belichtungszeit gewählt und die Kamera mitgezogen. Durch den zusätzlichen Verwacklungseffekt wird die Geschwindigkeit des Objekts gut dargestellt.

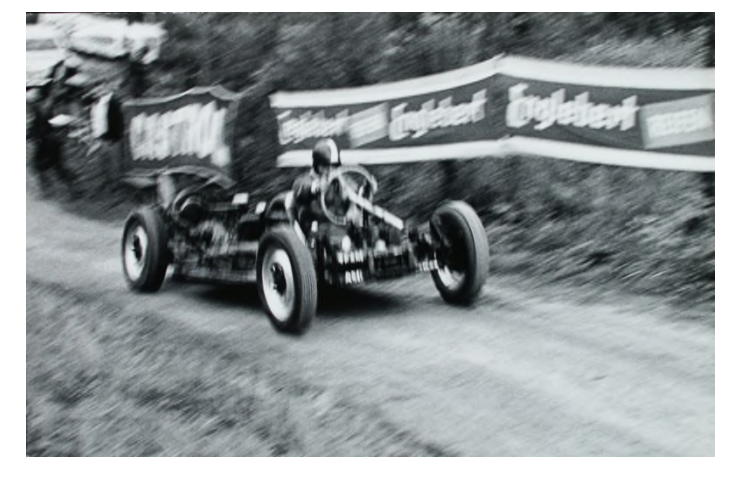

Im Gegensatz wurde hier eine sehr kurze Verschlußzeit gewählt.

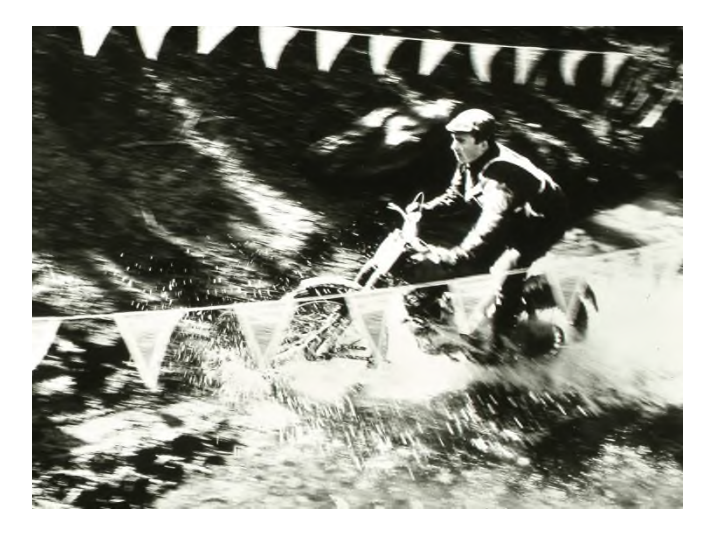

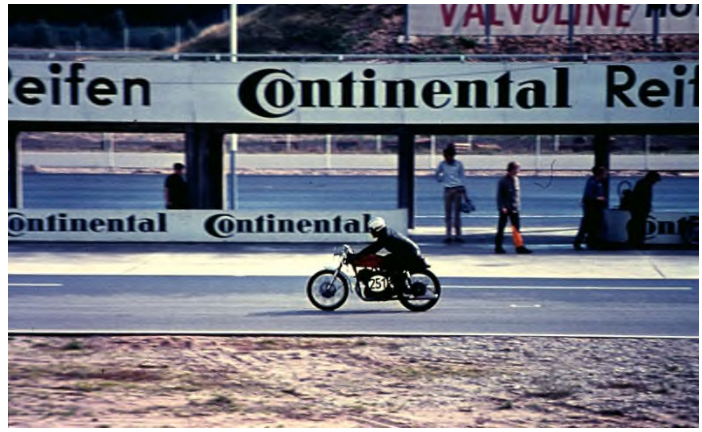

Auch bei solchen Aufnehmen ist eine sehr kurze Verschlußzeit erforderlich.

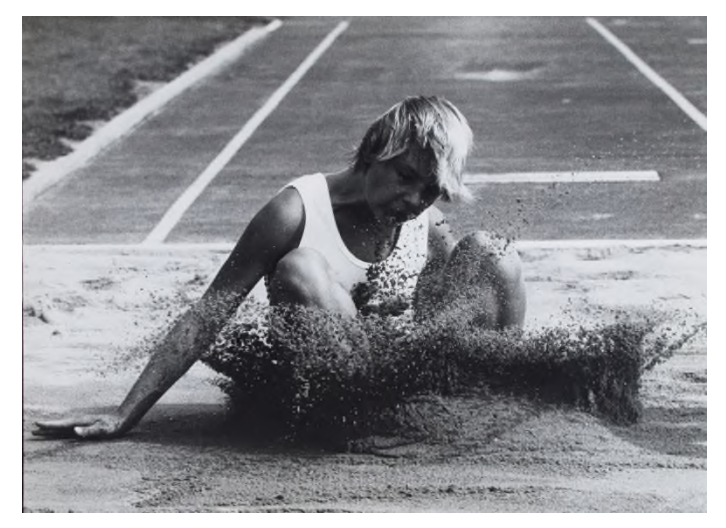

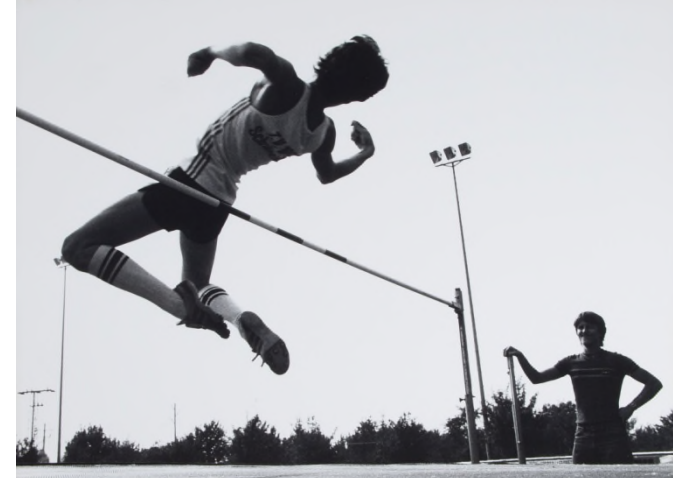

Bei diesem Bild hat sich das im Hintergrund schaukelnde Kind bewegt und die Schaukel im Vordergrund nicht.

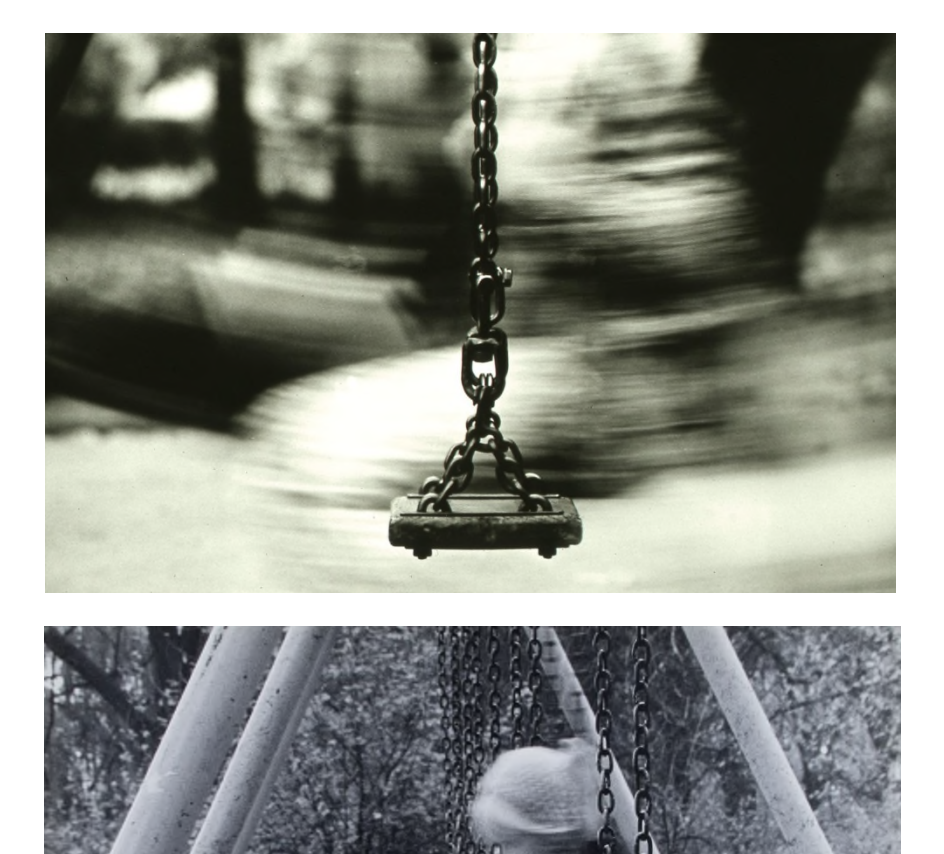

Bei diesem Bild hat sich das schaukelnde Kind, die Schaukeln davor und dahinter nicht bewegt.

Längere Belichtungszeiten sind bei den nachfolgenden Bildern erforderlich

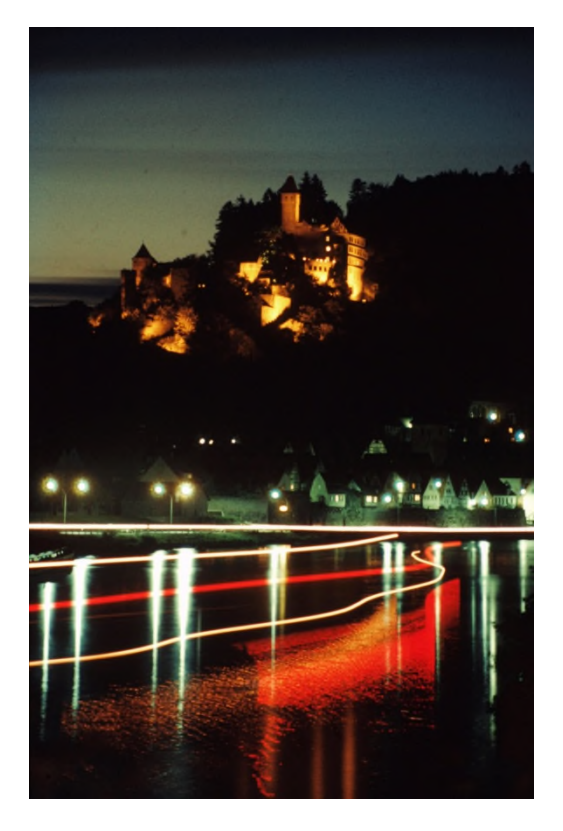

Sehr lange Belichtungszeit (ca. 3 Minuten). Die Lichtspur stammt von einem langsam verbeifahrenden Schiff.

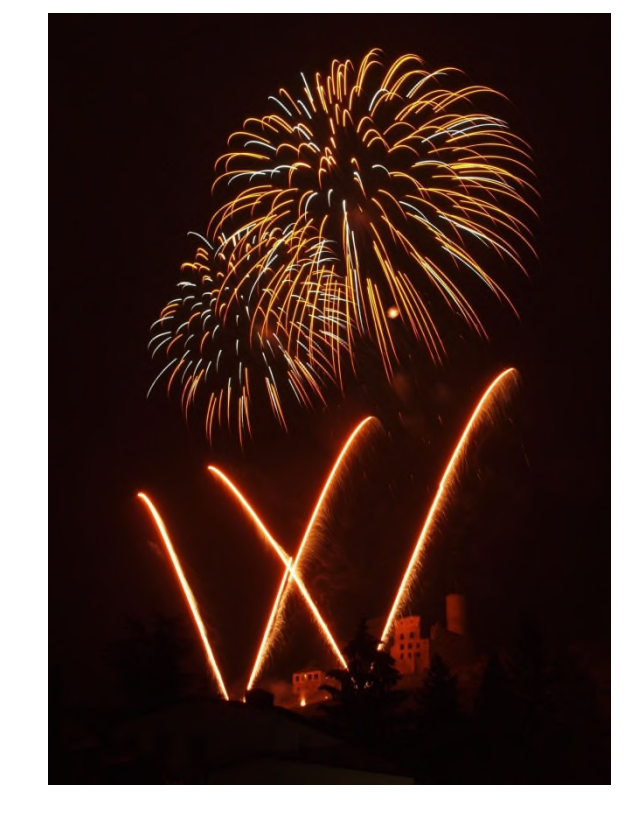

Aufnahme mit offenem Verschluss, bis die Raketen abgefeuert waren.

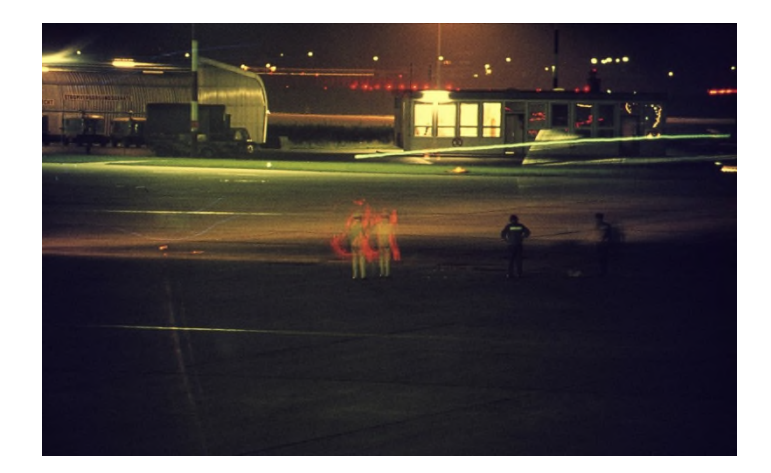

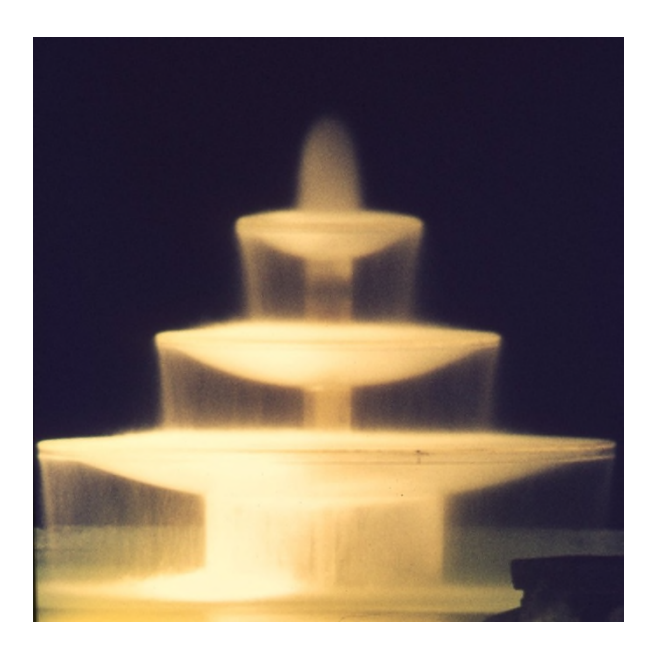

Bei den nachfolgenden Aufnahmen haben sich die Objekte gar nicht bewegt, denn es sind gezoomte Aufnahmen um die Bewegungen zu erzeugen.

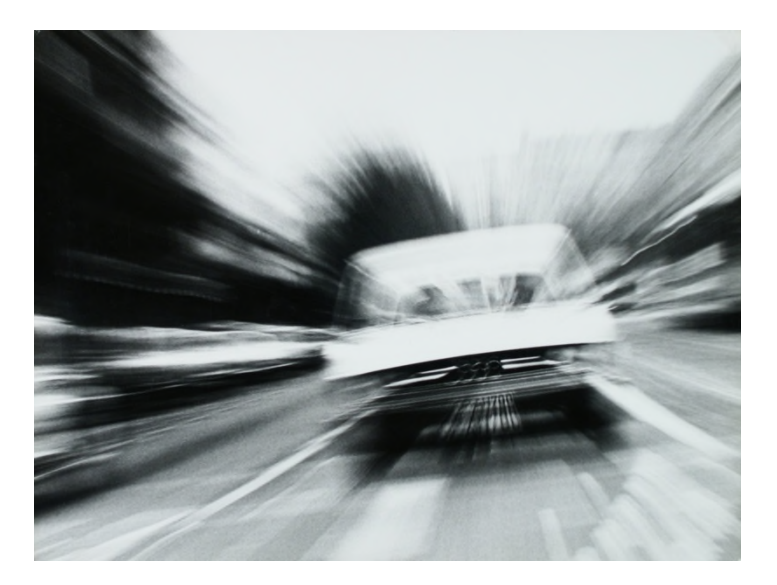

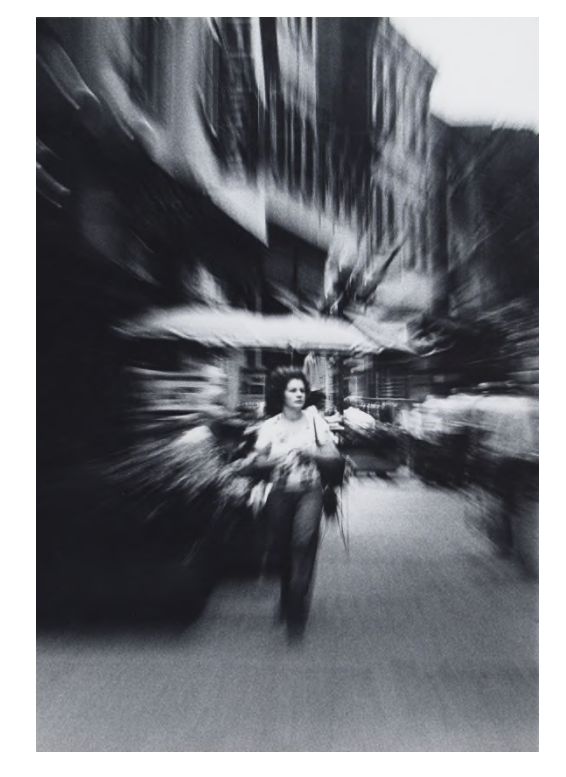

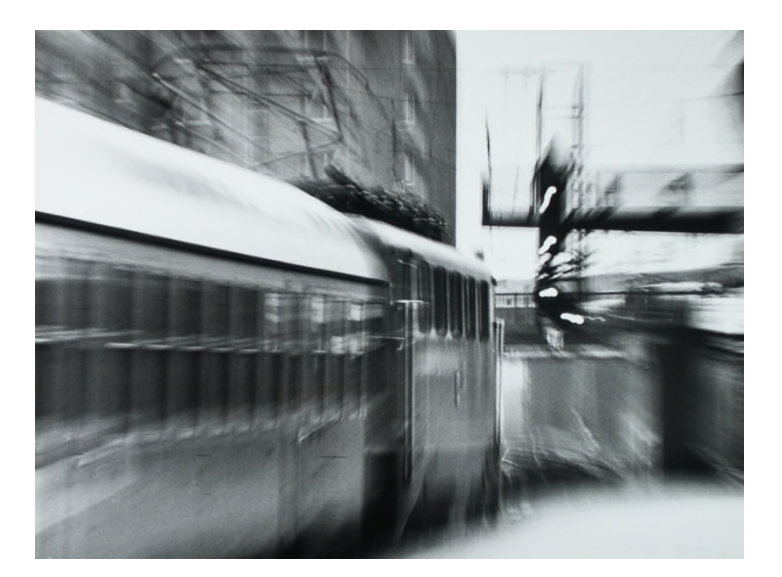

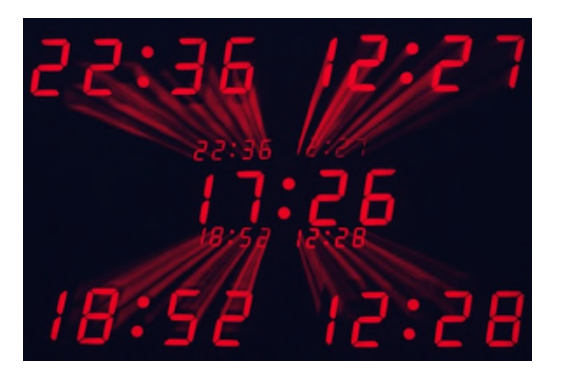

*Die hier abgebildeten Bilder und noch mehrere Beispiele sind im selben Ordner in größerem Format zum genaueren Betrachten vorhanden.*

**Weitere Ausführlichere Informationen zur Bildgestaltung**

==========================================================

www.ffc-ketsch.de/kameraeinstellungen\_fuer\_einsteiger.pdf

www.ffc-ketsch.de/htm\_tip/bildgestaltung\_mit\_der\_blende.pdf

www.ffc-ketsch.de/htm\_tip/bildgestaltung\_mit\_der\_blende\_2.pdf

www.ffc-ketsch.de/htm\_tip/bildgestaltung\_mit\_brennweite\_und\_perspektive.pdf

Wichtige Informationen zum Thema "Digitale Fotografie und Bildbearbeitung" sind zu finden auf der Homepage des Foto- und Filmclubs Ketsch e.V.:

www.ffc-ketsch.de

www.ffc-ketsch.de/tips\_1.htm

Bruno Erni Kirchbergstr. 8 D-69245 Bammental

Tel.: 06223 / 40 877 eMail: bruno.erni@bme-foto.de